## **Excellence Initiative Procedural Flow**

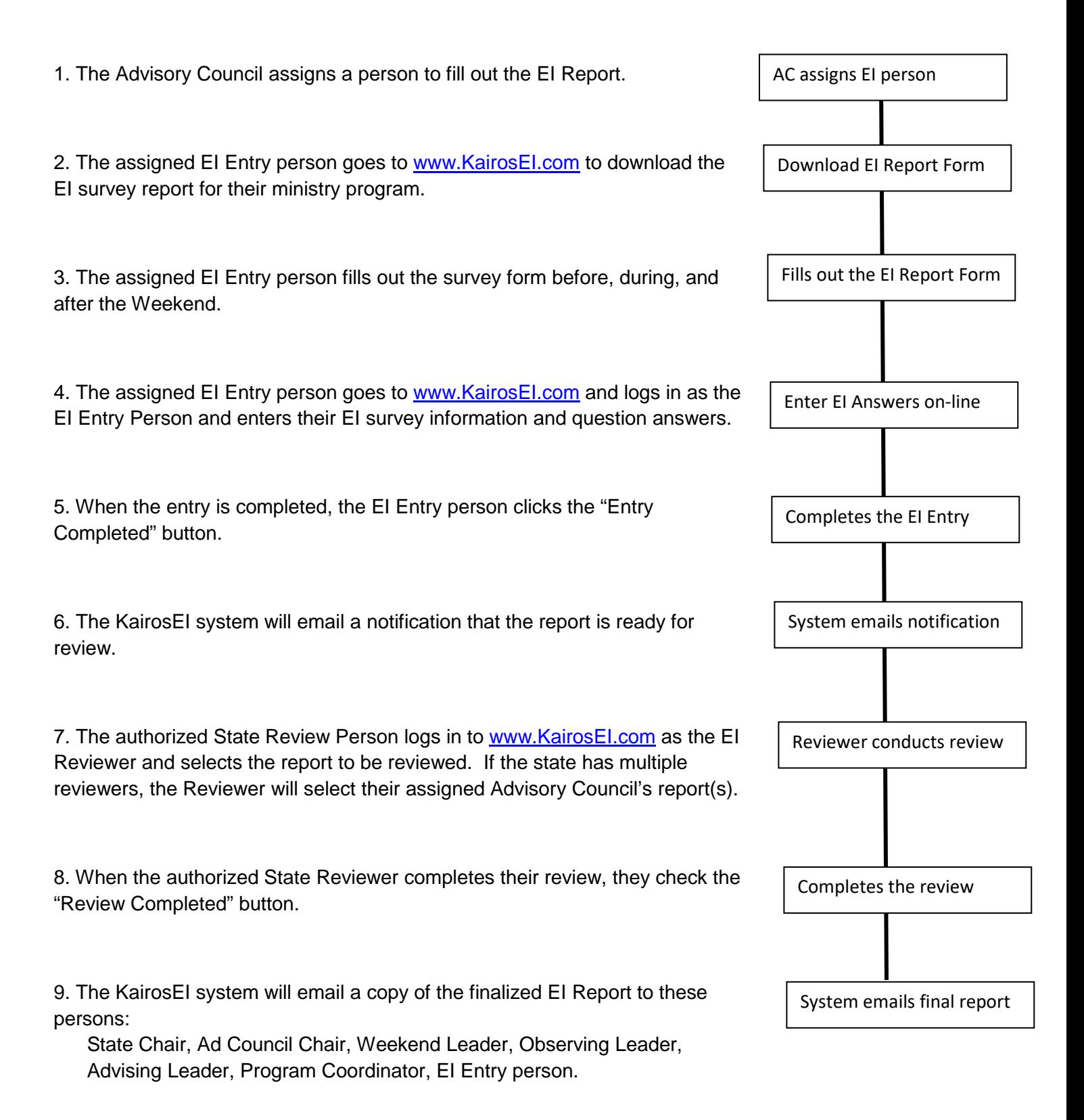